### Information Theory

**Mohamed Hamada**

**Software Engineering Lab The University of Aizu**

**Email: hamada@u-aizu.ac.jp URL: http://www.u-aizu.ac.jp/~hamada**

**1**

# **Today's Topics**

- **Source Coding Techniques**
- **Huffman Code**
- **Two-pass Huffman Code**
- **Lemple-Ziv Encoding**
- **Lemple-Ziv Decoding**

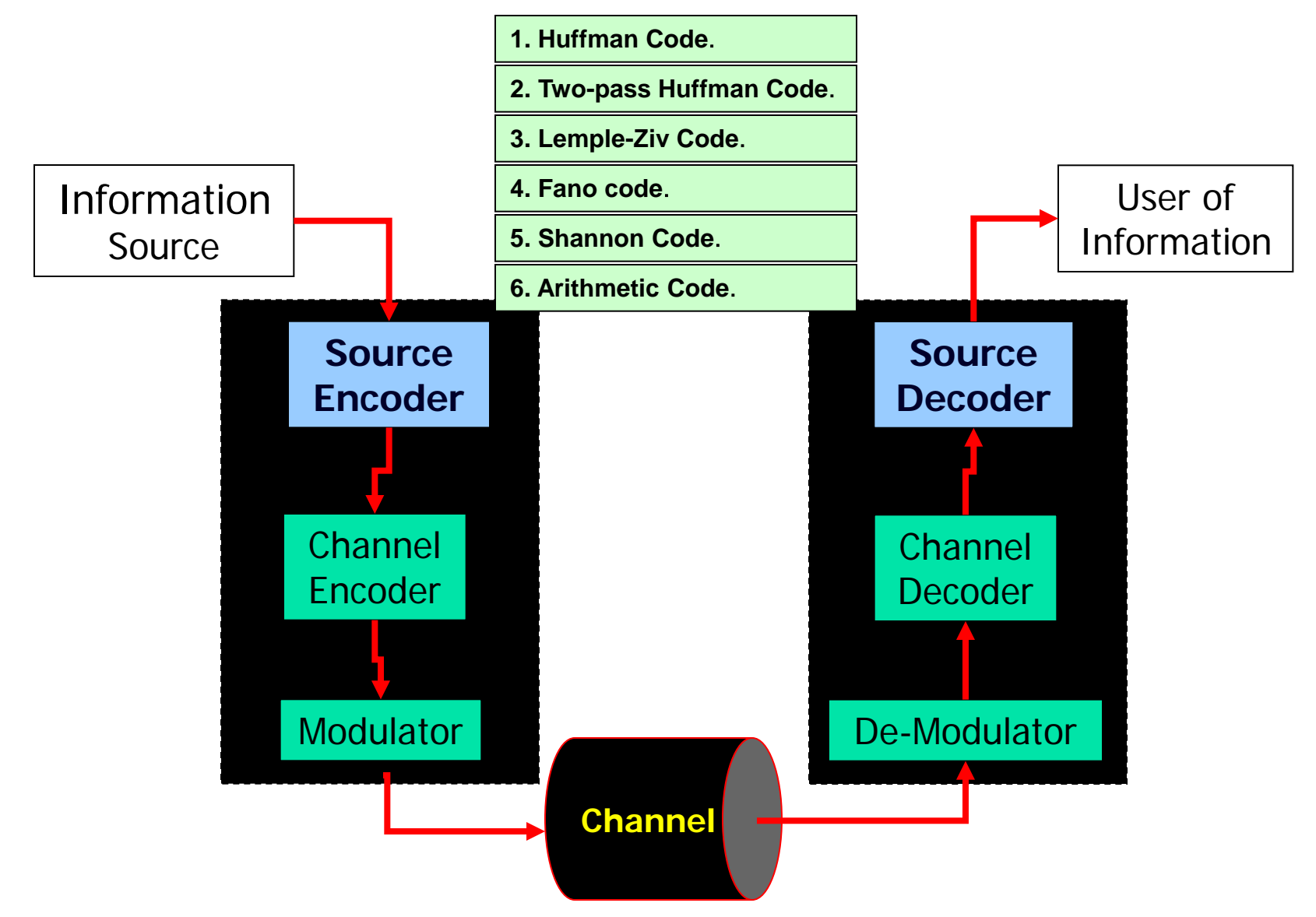

**1. Huffman Code**.

**2. Two-pass Huffman Code**.

**3. Lemple-Ziv Code**.

**4. Fano code**.

**5. Shannon Code**.

**6. Arithmetic Code**.

**1. Huffman Code**.

**1. Huffman Code**.

**With the Huffman code in the binary case the two least probable source output symbols are joined together, resulting in a new message alphabet with one less symbol**

- **1 take together smallest probabilites: P(i) + P(j)**
- **2 replace symbol i and j by new symbol**
- **3 go to 1 - until end**

**Application examples: JPEG, MPEG, MP3**

#### **1. Huffman Code**.

#### **ADVANTAGES:**

- · uniquely decodable code
- **smallest** average codeword length

#### **DISADVANTAGES:**

- LARGE tables give complexity
- sensitive to channel errors

#### **1. Huffman Code**.

#### For *COMPUTER DATA* data reduction is

**lossless**→ no errors at reproduction  $universal \rightarrow$  effective for different types of data

#### Huffman is **not universal**!

it is only valid for one particular type of source:

**If the source has no probability distribution Huffman code can not applied.**

#### Huffman Coding: Example

- Compute the Huffman Code for the source shown
- **Note that: the entropy of S is**

$$
H(S) = (0.4)log2 \left(\frac{1}{0.4}\right)
$$
  
+2 × (0.2)log<sub>2</sub>  $\left(\frac{1}{0.2}\right)$   
+2 × (0.1)log<sub>2</sub>  $\left(\frac{1}{0.1}\right)$   
= 2.12193

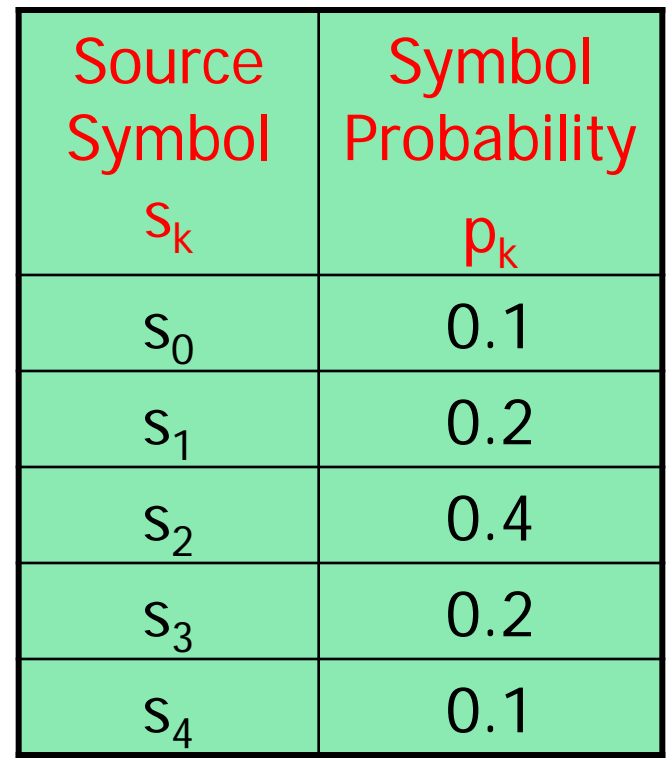

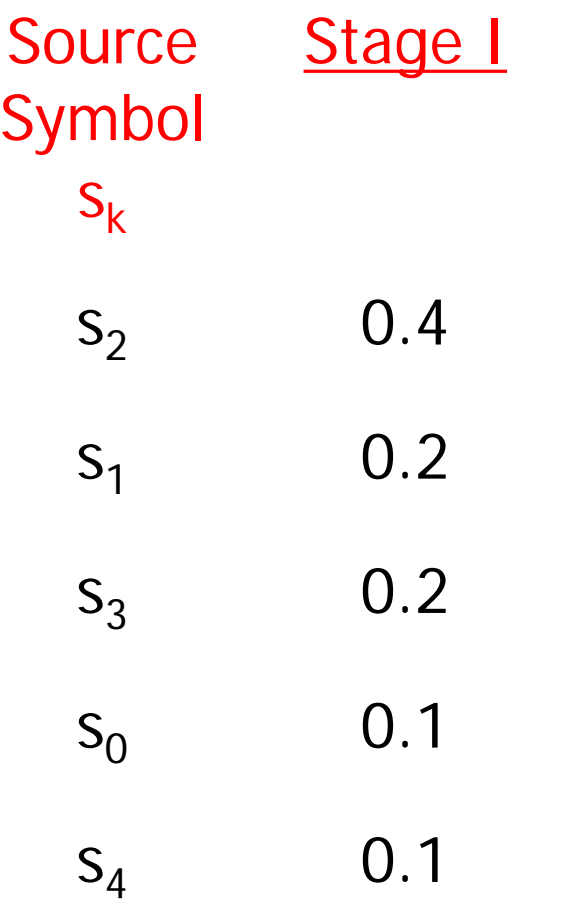

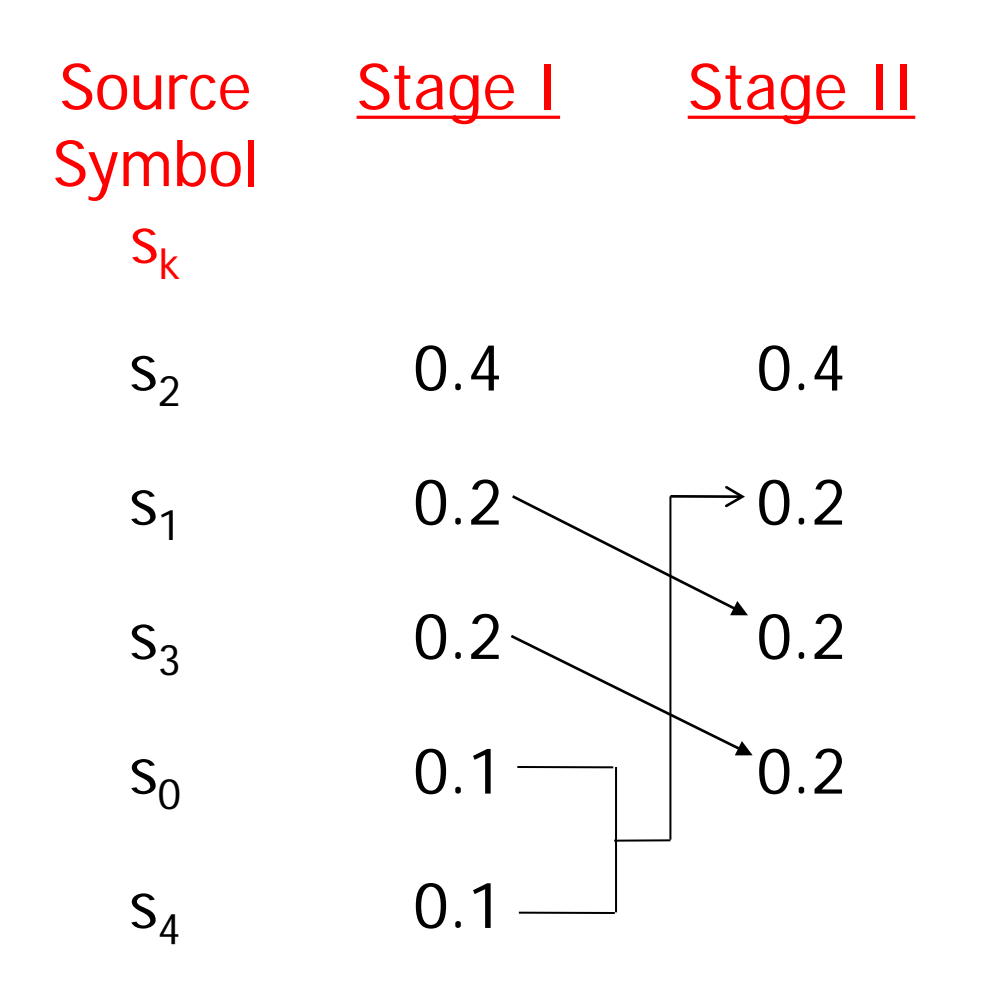

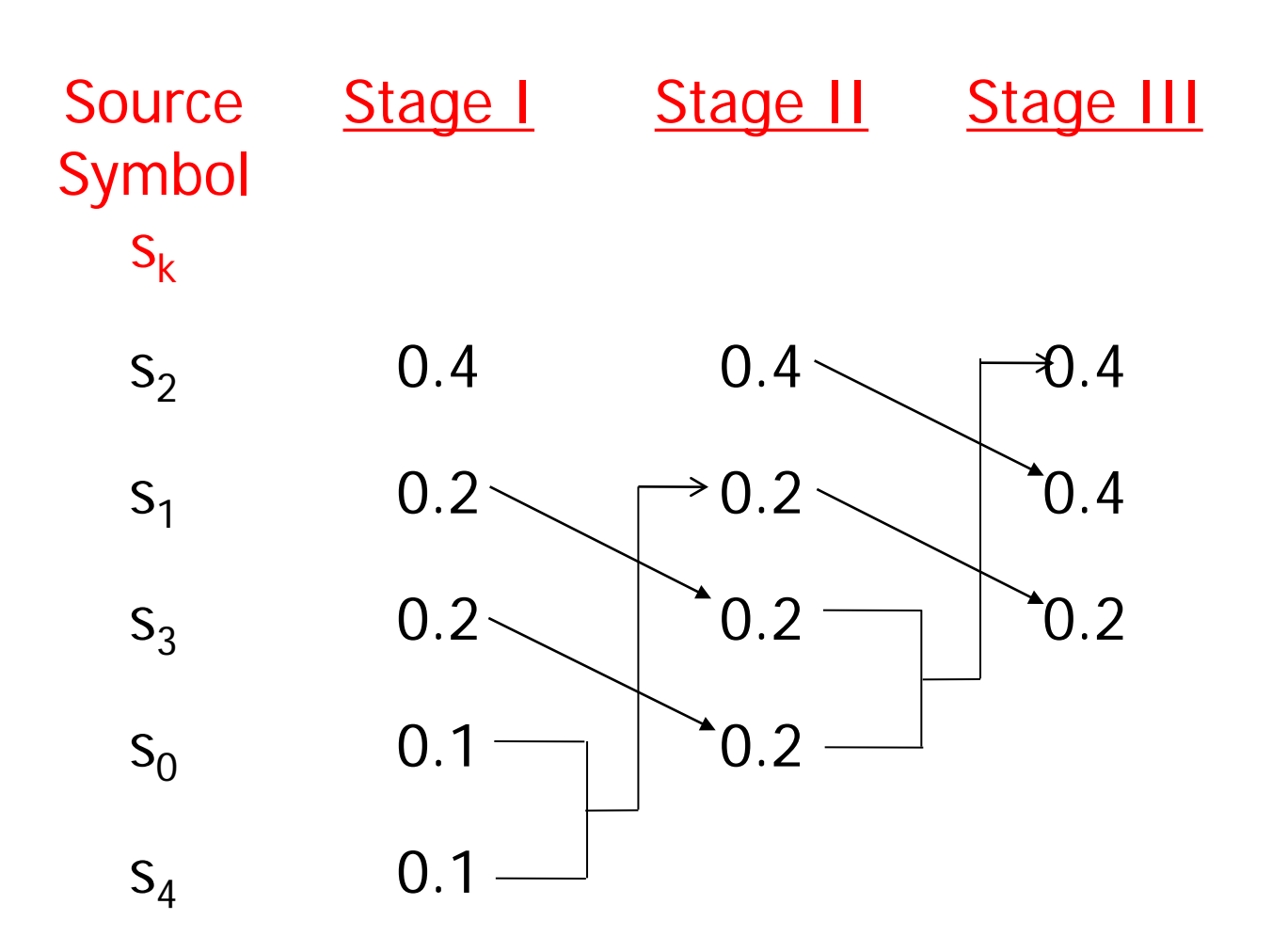

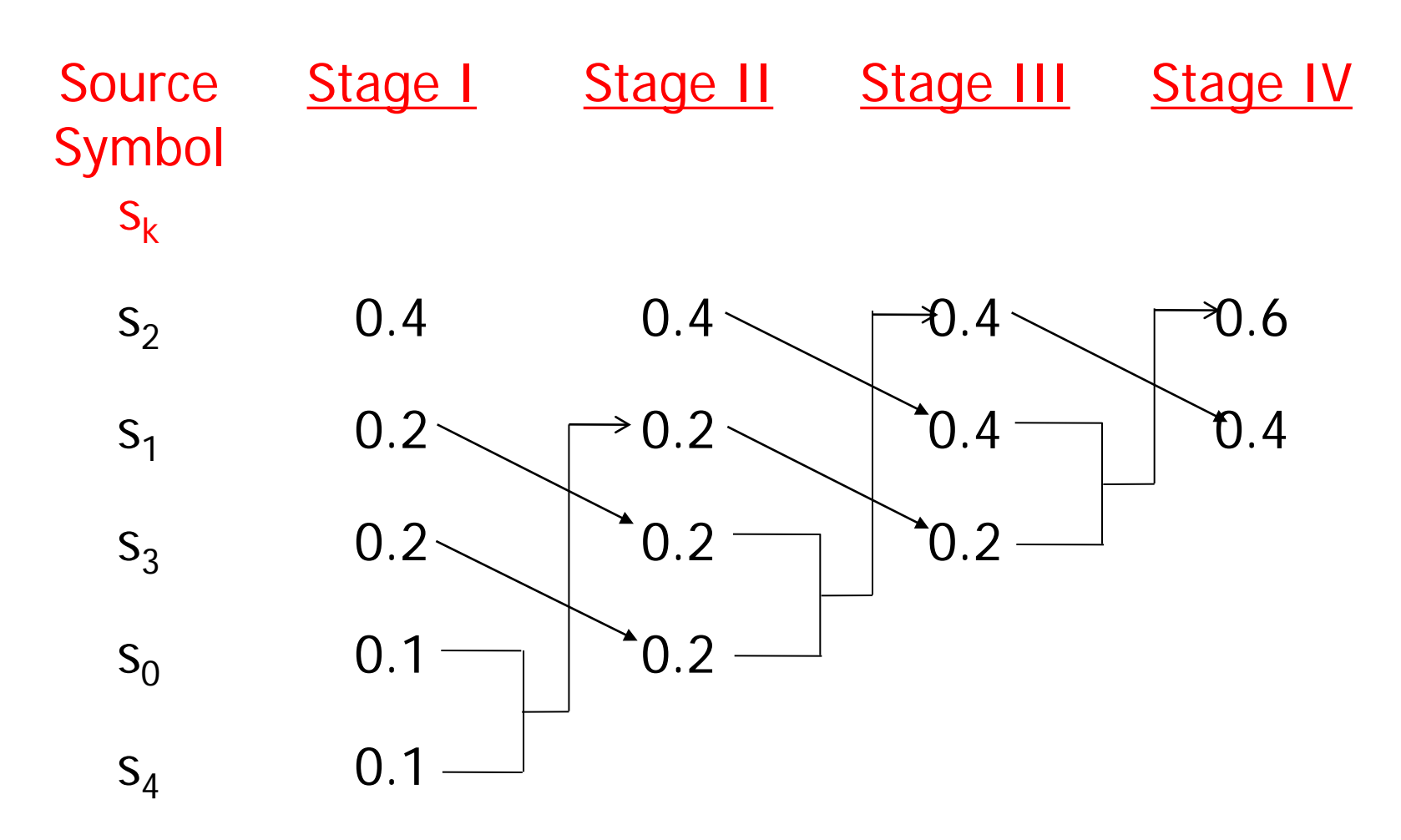

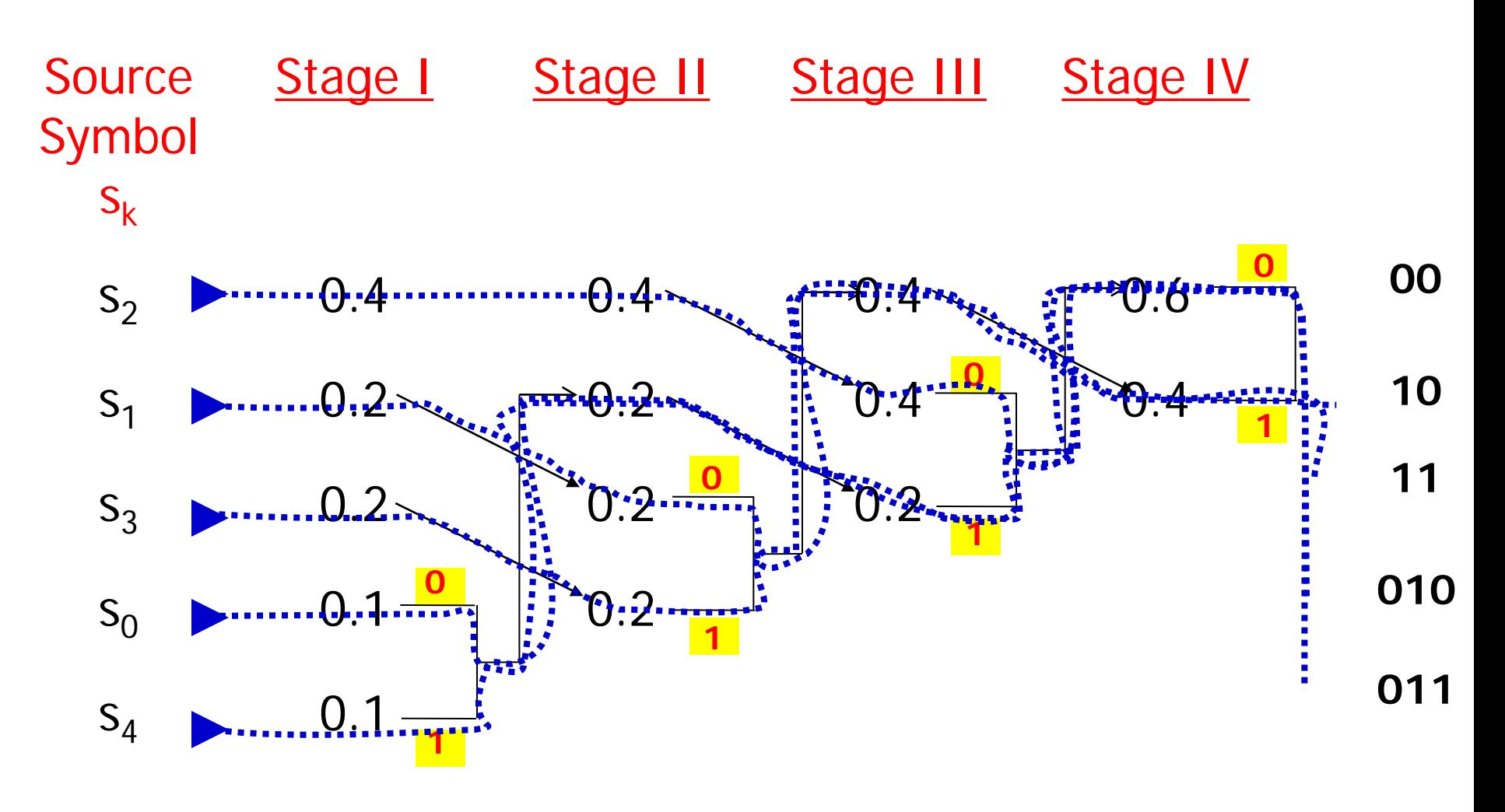

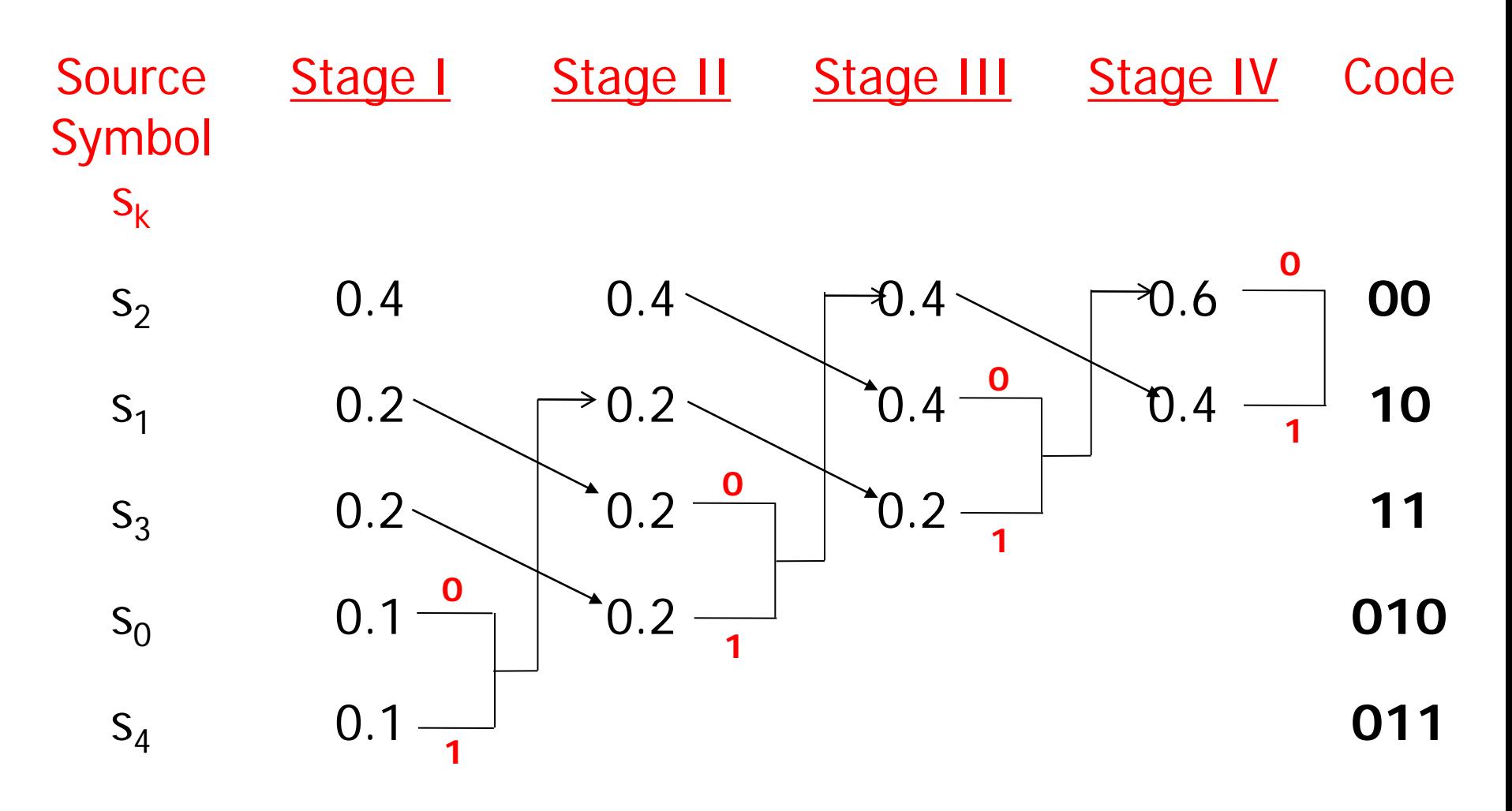

**15**

### Solution A Cont'd

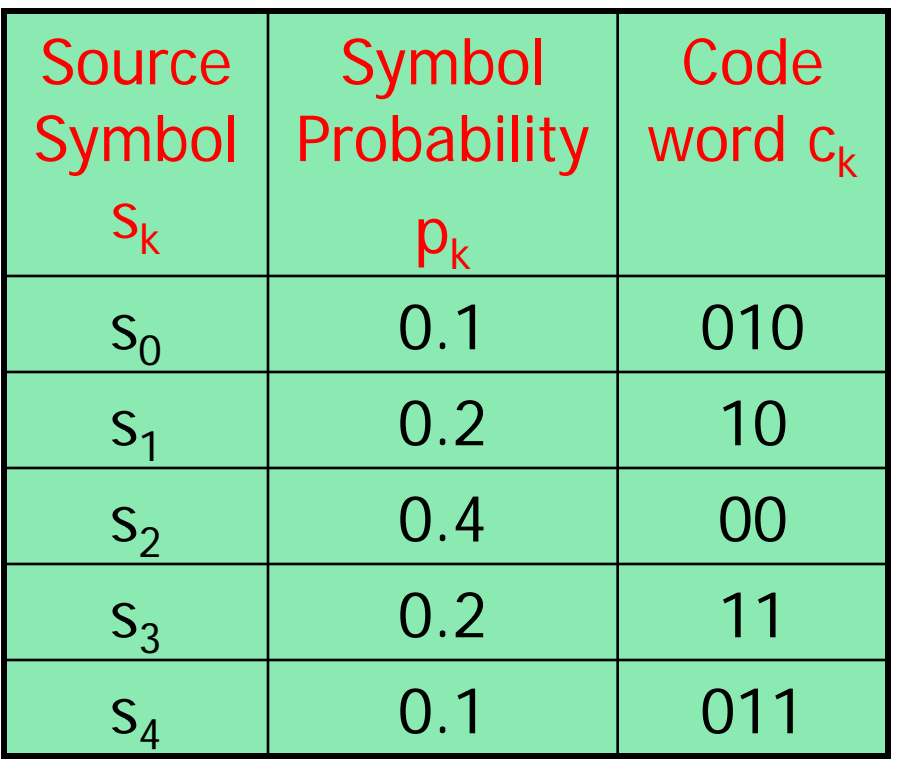

$$
H(S)=2.12193
$$

 $L = 0.4 \times 2 + 0.2 \times 2$  $+0.2 \times 2 + 0.1 \times 3 + 0.1 \times 3$  $= 2.2$ 

$$
H(S) \leq L < H(S) + 1
$$

#### **THIS IS NOT THE ONLY SOLUTION!**

#### Another Solution B

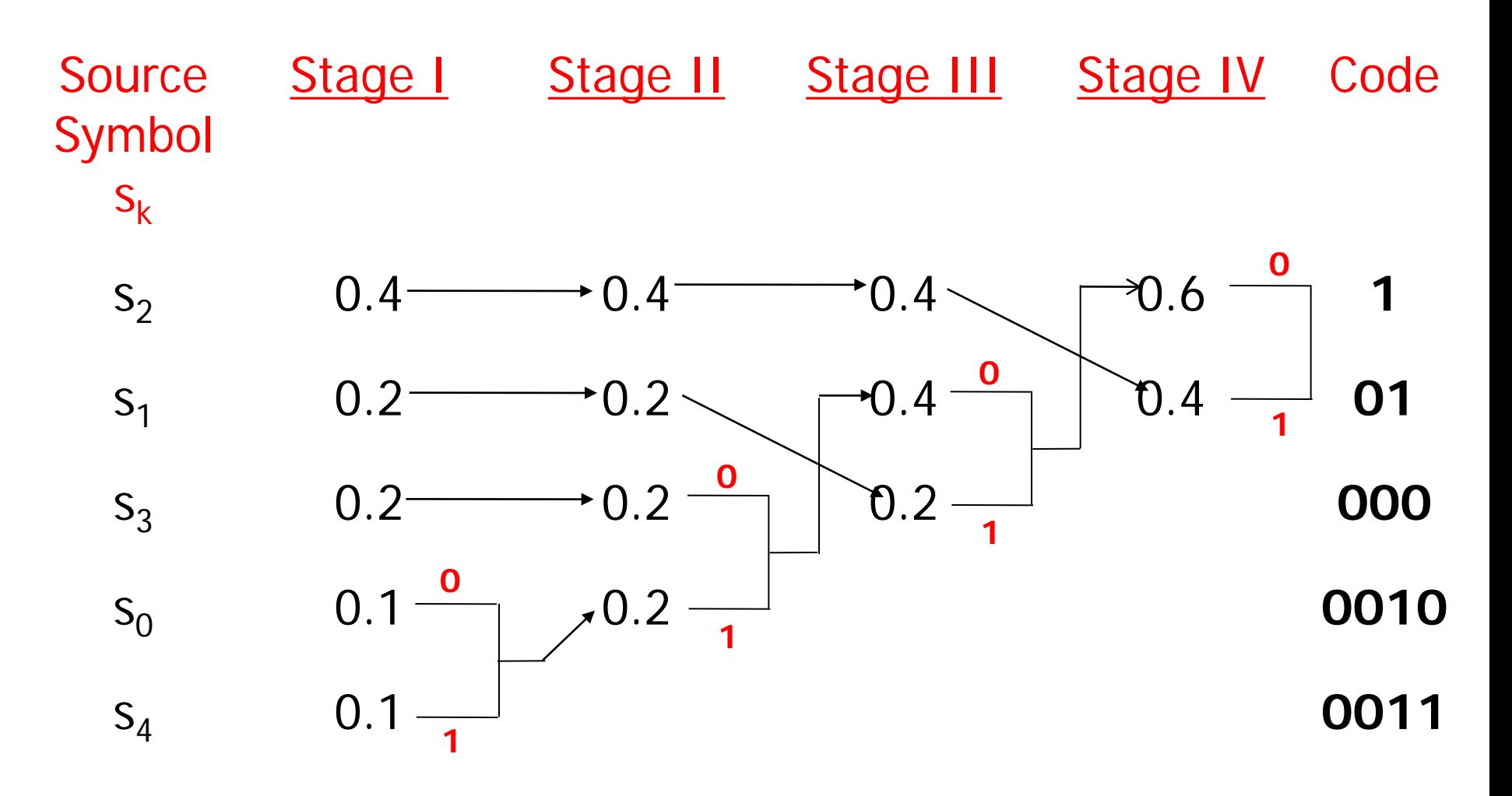

**17**

#### Another Solution B Cont'd

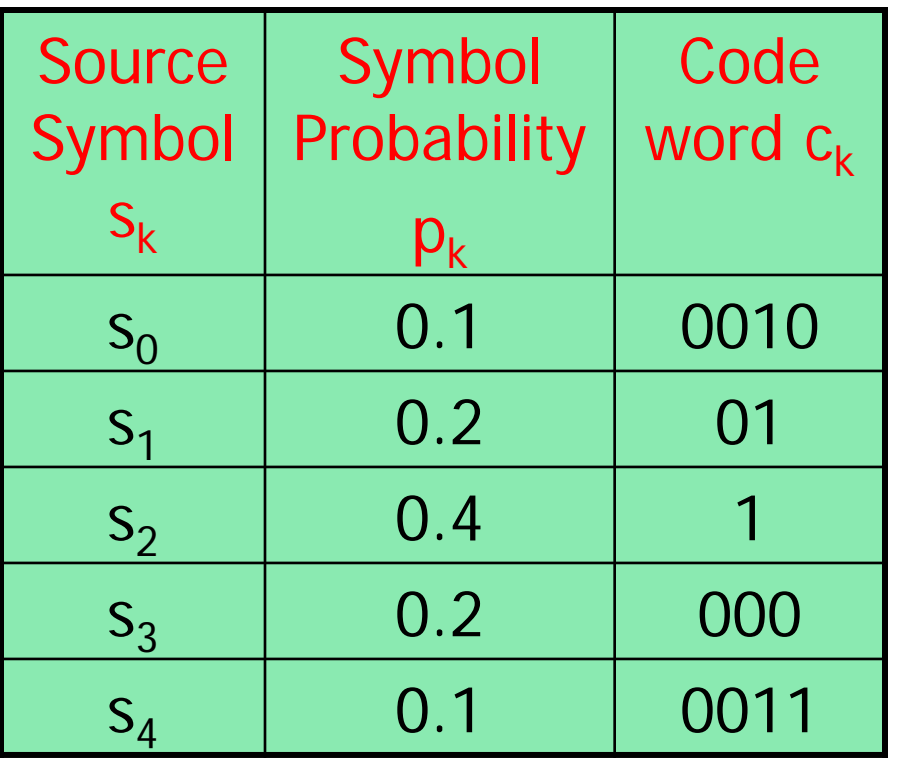

$$
H(S) = 2.12193
$$

 $L = 0.4 \times 1 + 0.2 \times 2$  $+0.2 \times 3 + 0.1 \times 4 + 0.1 \times 4$  $= 2.2$ 

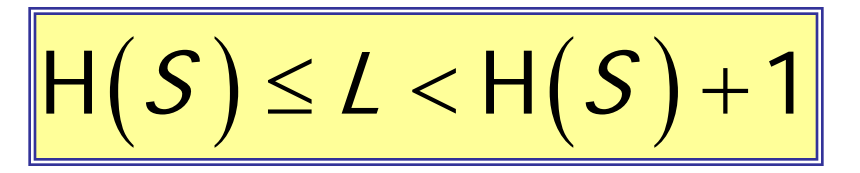

### What is the difference between the two solutions?

- They have the same average length
- They differ in the variance of the average code length

$$
\sigma^2 = \sum_{k=0}^{K-1} p_k (I_k - L)^2
$$

- Solution A
	- $\cdot \ \sigma^2 = 0.16$
- Solution B
	- $\sigma^2$  = 1.36

**2. Two-pass Huffman Code**.

#### **2. Two-pass Huffman Code**.

**This method is used when the probability of symbols in the information source is unknown. So we first can estimate this probability by calculating the number of occurrence of the symbols in the given message then we can find the possible Huffman codes. This can be summarized by the following two passes.**

**Pass 1 : Measure the occurrence possibility of each character in the message**

**Pass 2 : Make possible Huffman codes**

**2. Two-pass Huffman Code**.

#### **Example**

**Consider the message: M=ABABABABABACADABACADABACADABACAD**

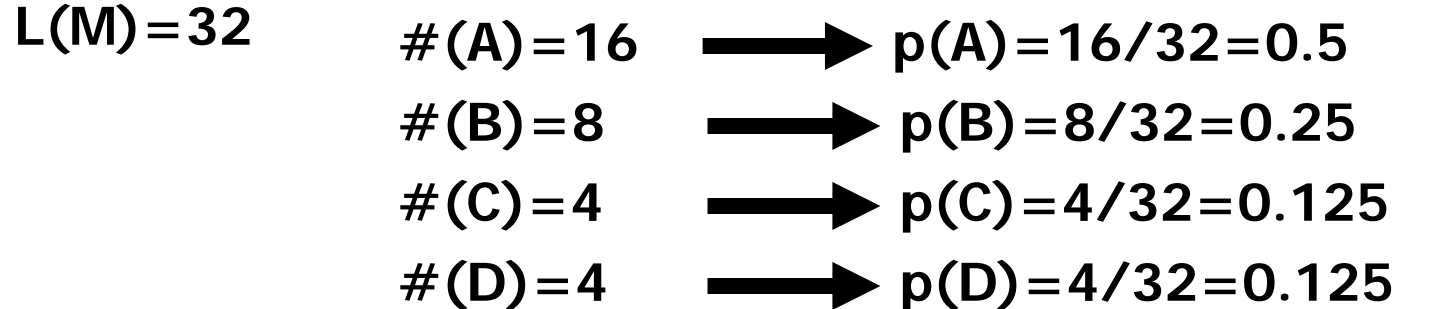

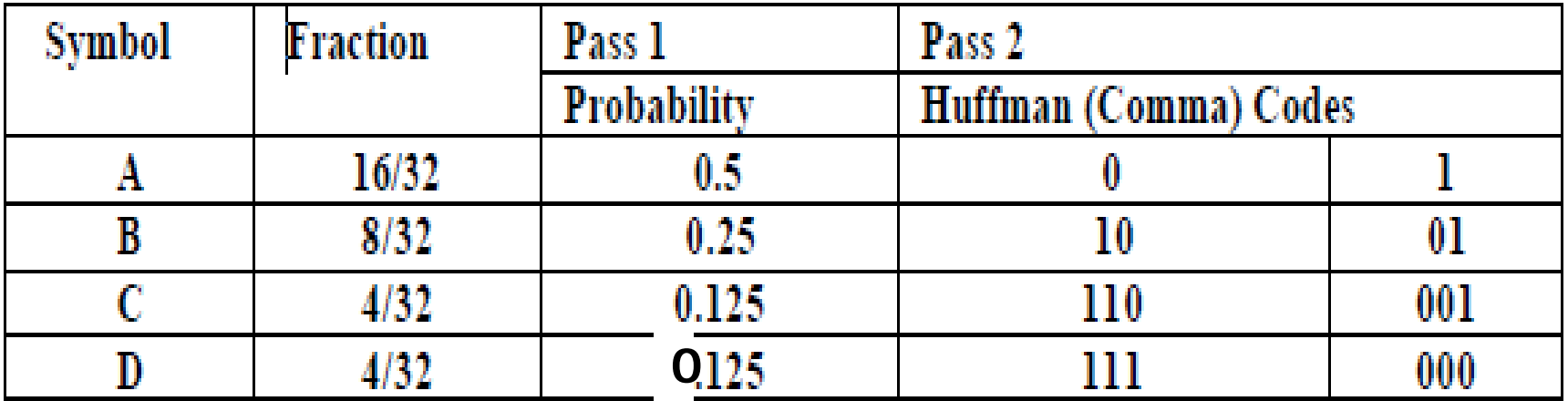

**22**

**3. Lemple-Ziv Code**.

# Lempel-Ziv Coding

- Huffman coding requires knowledge of a probabilistic model of the source
	- This is not necessarily always feasible
- Lempel-Ziv code is an adaptive coding technique that does not require prior knowledge of symbol probabilities
- Lempel-Ziv coding is the basis of well-known ZIP for data compression

# Lempel-Ziv Coding History

- •**Universal:** effective for different types of data
- •**Lossless:** no errors at reproduction

**Applications:**

GIF, TIFF, V.42bis modem compression standard, PostScript Level 2

#### **History:**

- 1977 published by Abraham Lempel and Jakob Ziv
- 1984 LZ-Welch algorithm published in IEEE Computer
	- Sperry patent transferred to Unisys (1986) GIF file format Required use of LZW algorithm

#### Lempel-Ziv Coding Example ↓<br>0 0 0 1 0 1 1 1 0 0 1 0 1 0 0 1 0 1 ... **Input:**

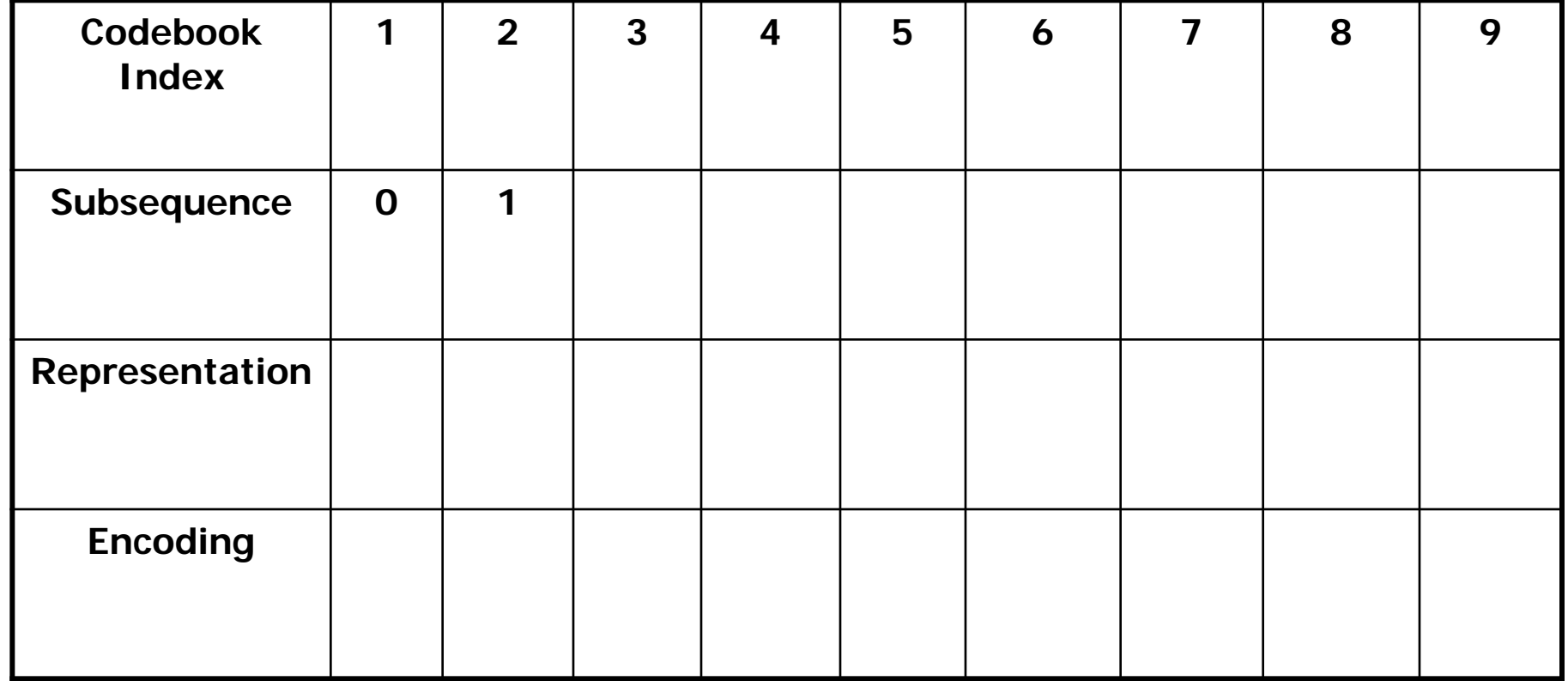

## Lempel-Ziv Coding Example  $\frac{1}{\sqrt{100}}$  0 1 0 1 1 1 0 0 1 0 1 0 0 1 0 1 ...

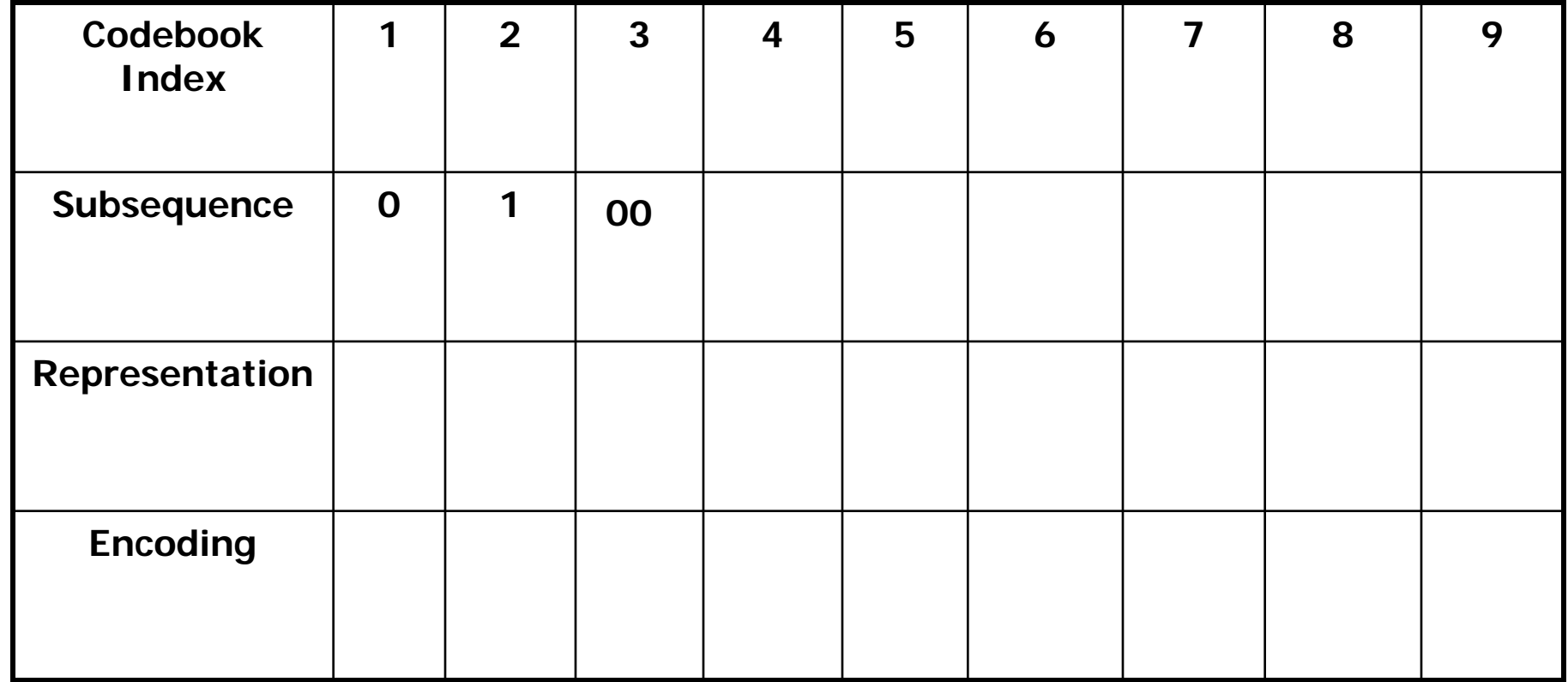

## Lempel-Ziv Coding Example 0 0 0 1 0 1 1 1 0 0 1 0 1 0 0 1 0 1 ...

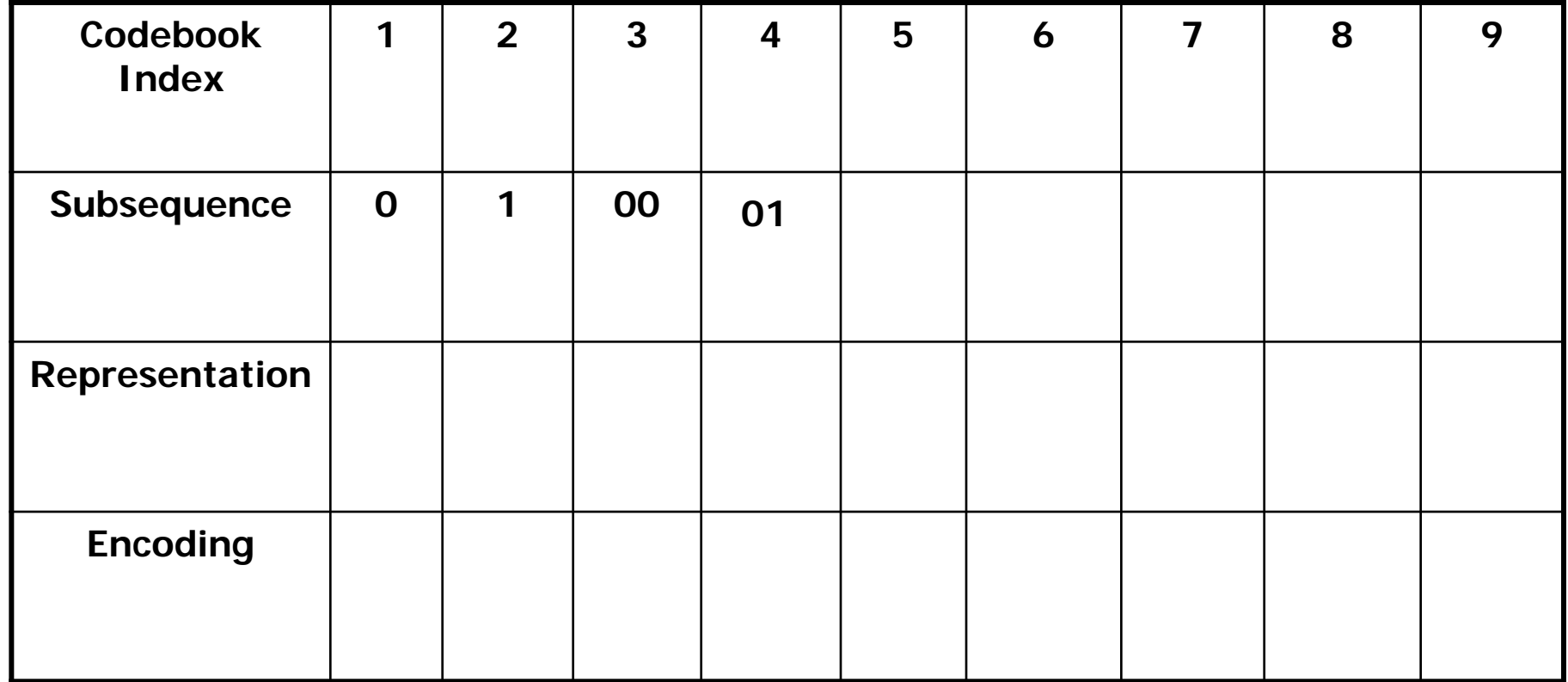

## Lempel-Ziv Coding Example 0 0 0 1 0 1 1 1 0 0 1 0 1 0 0 1 0 1 ...

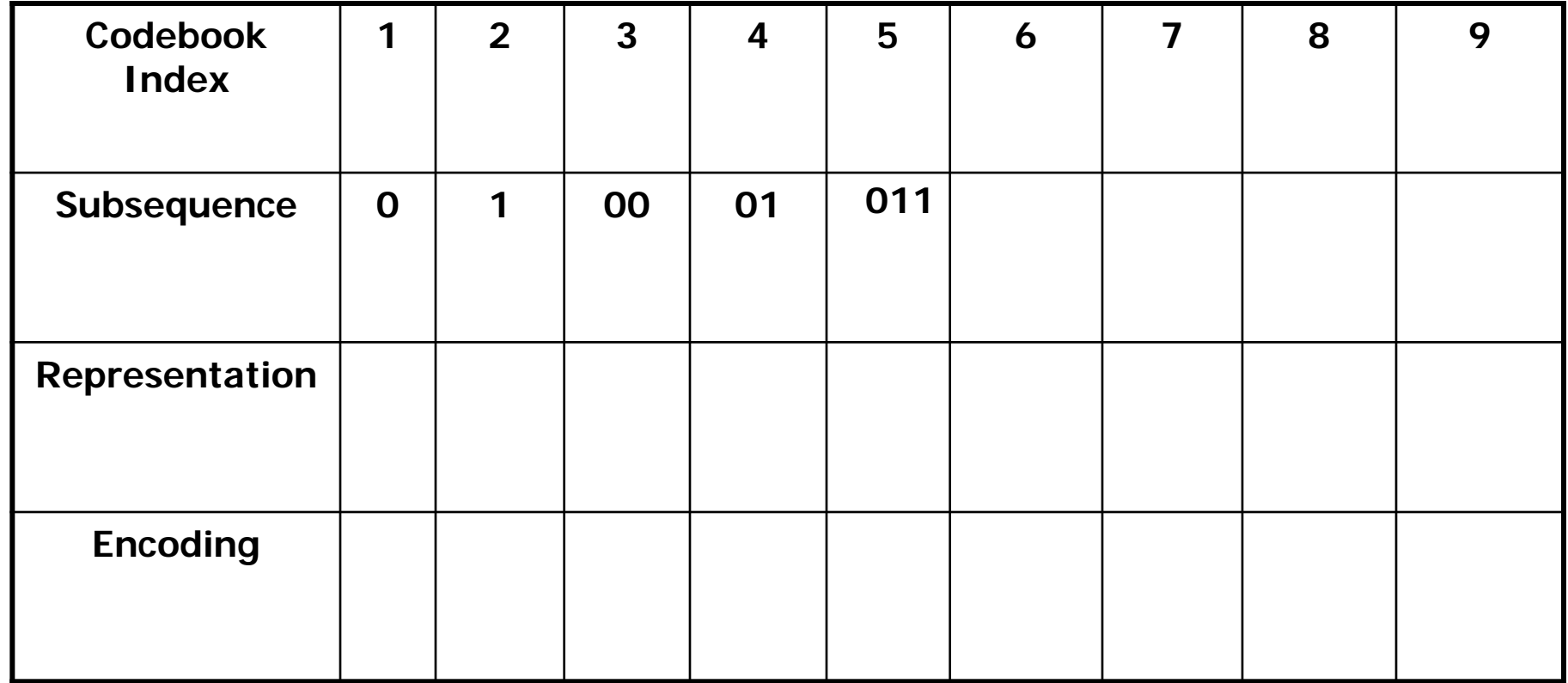

## Lempel-Ziv Coding Example  $\frac{1}{0000101111000101001...}$

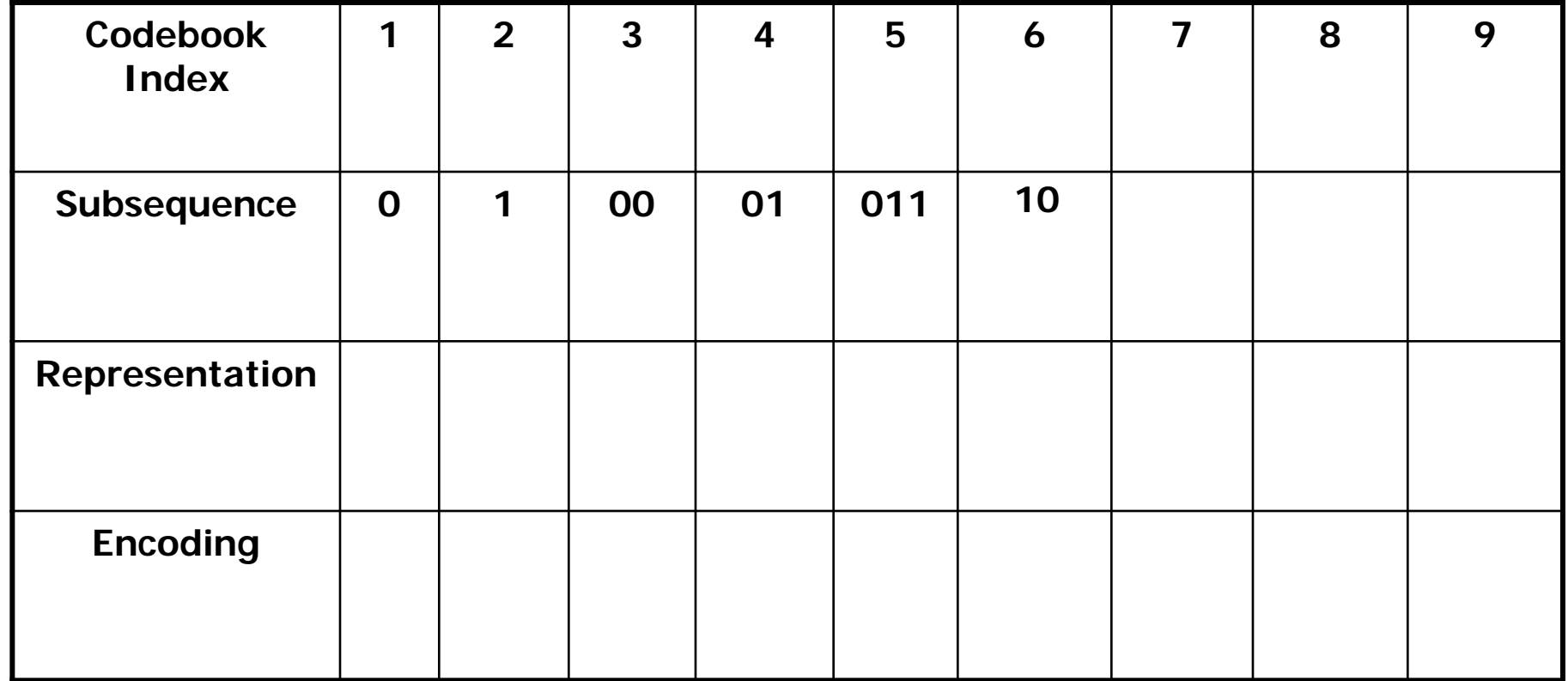

## Lempel-Ziv Coding Example 0 0 0 1 0 1 1 1 0 0 1 0 1 0 0 1 0 1 ...

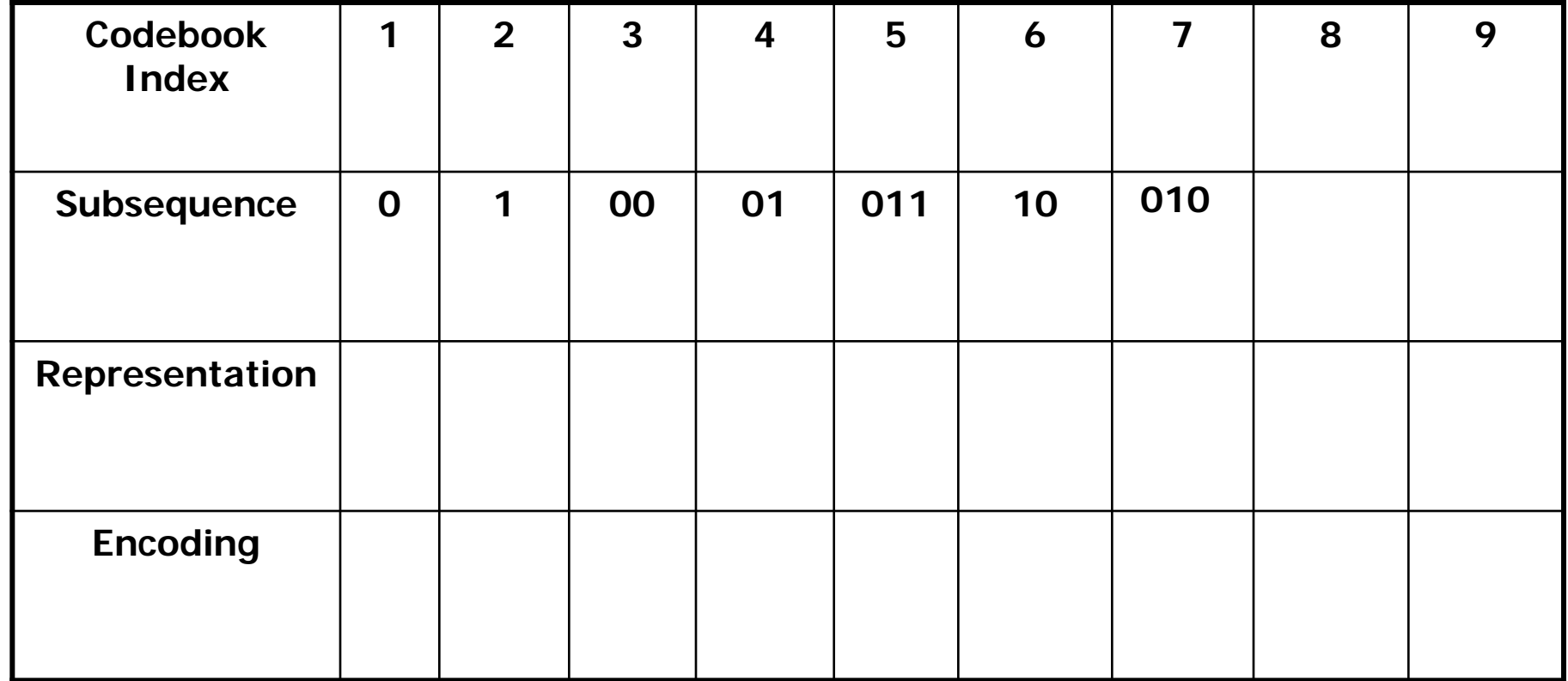

# Lempel-Ziv Coding Example 0 0 0 1 0 1 1 1 0 0 1 0 <mark>1 0 0</mark> 1 0 1...

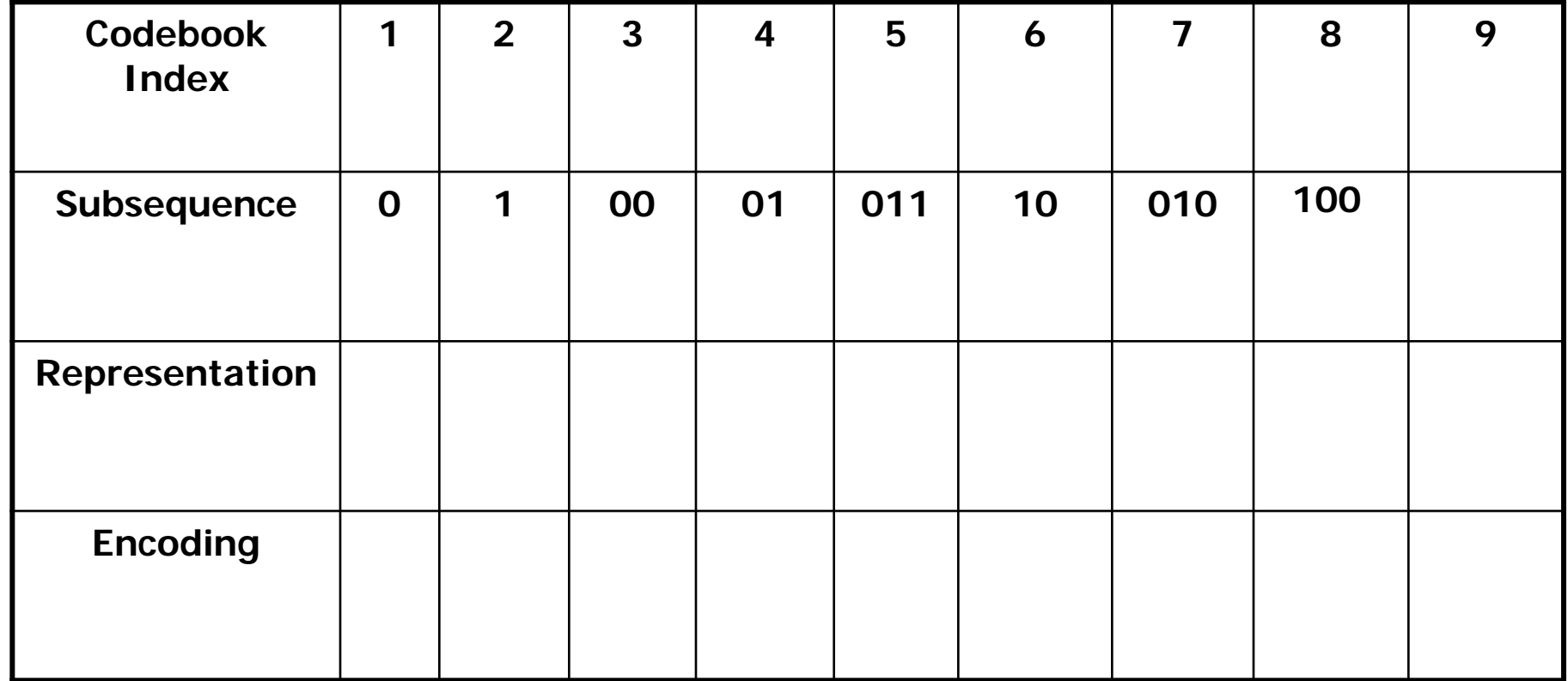

# Lempel-Ziv Coding Example 0 0 0 1 0 1 1 1 0 0 1 0 1 0 0 1 0 1.

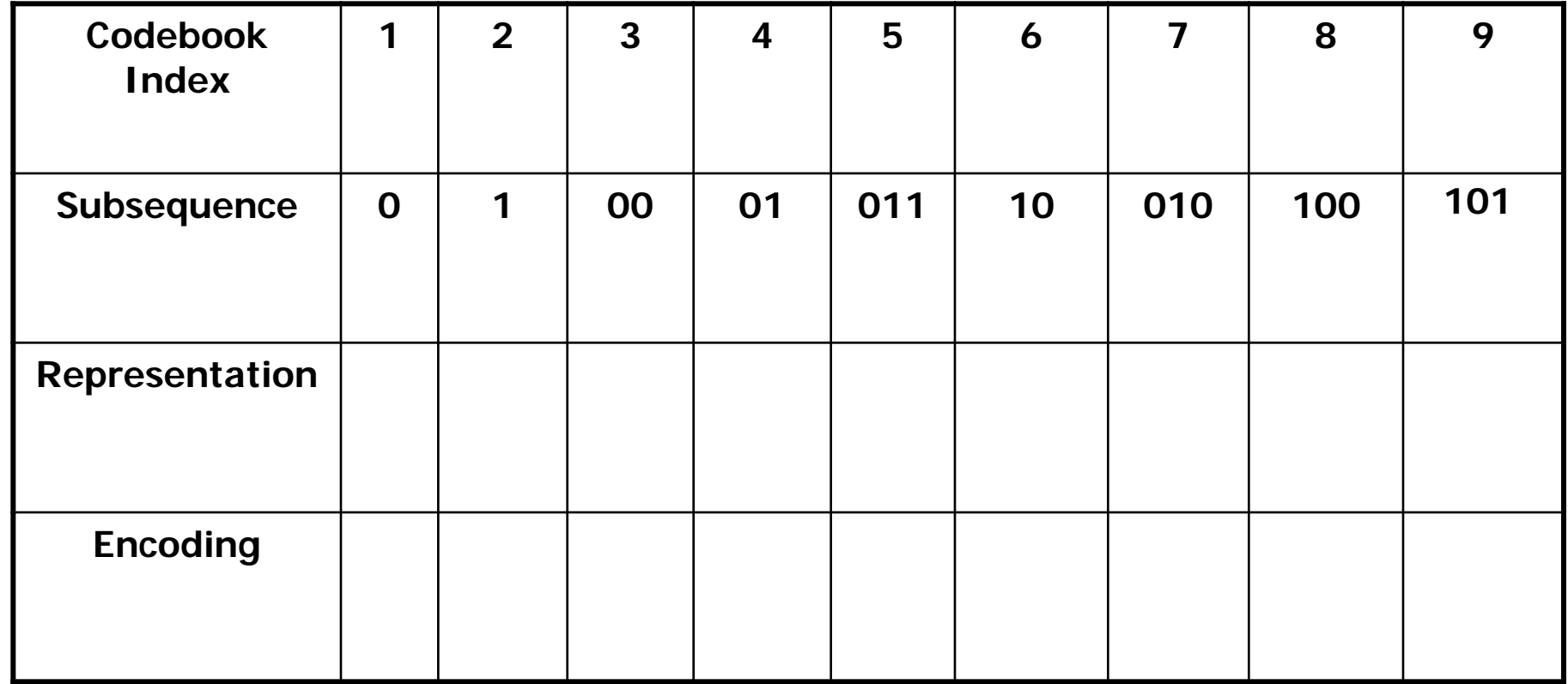

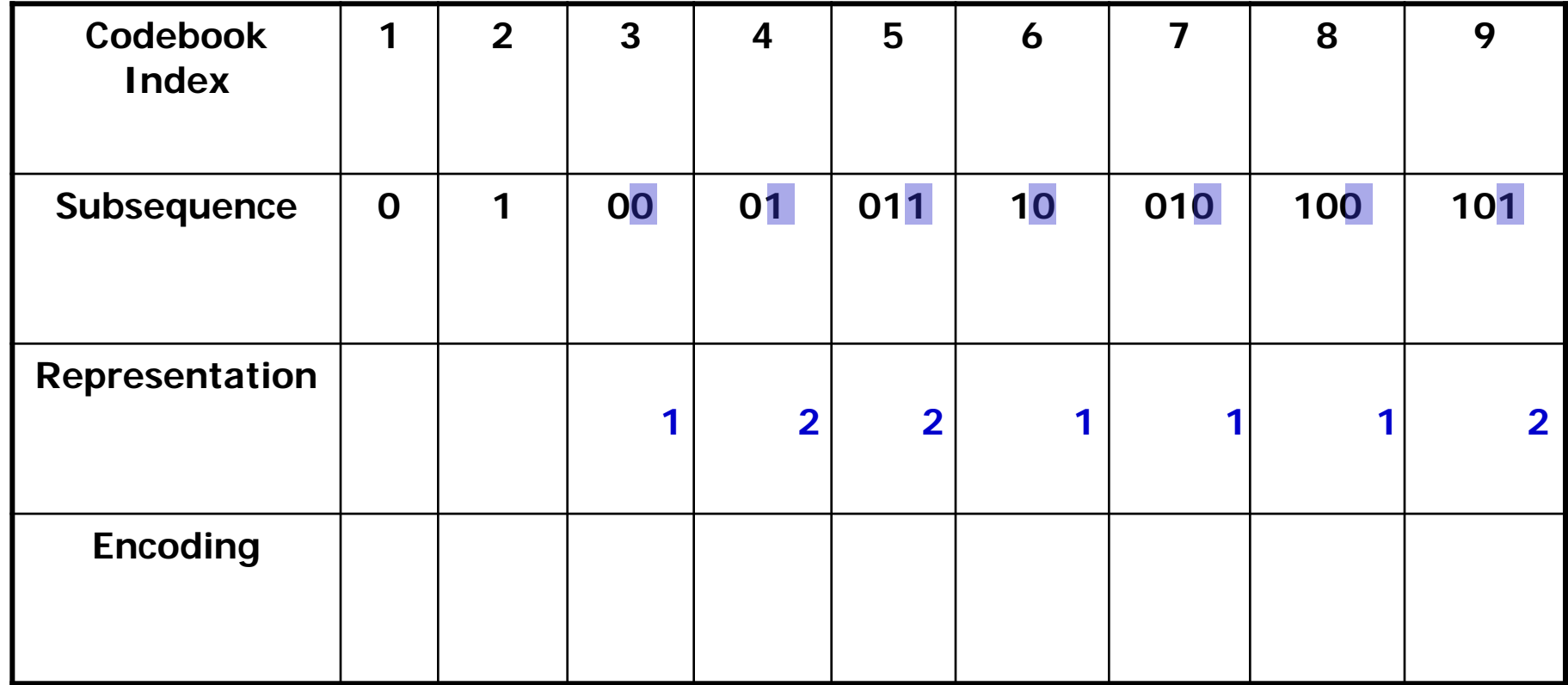

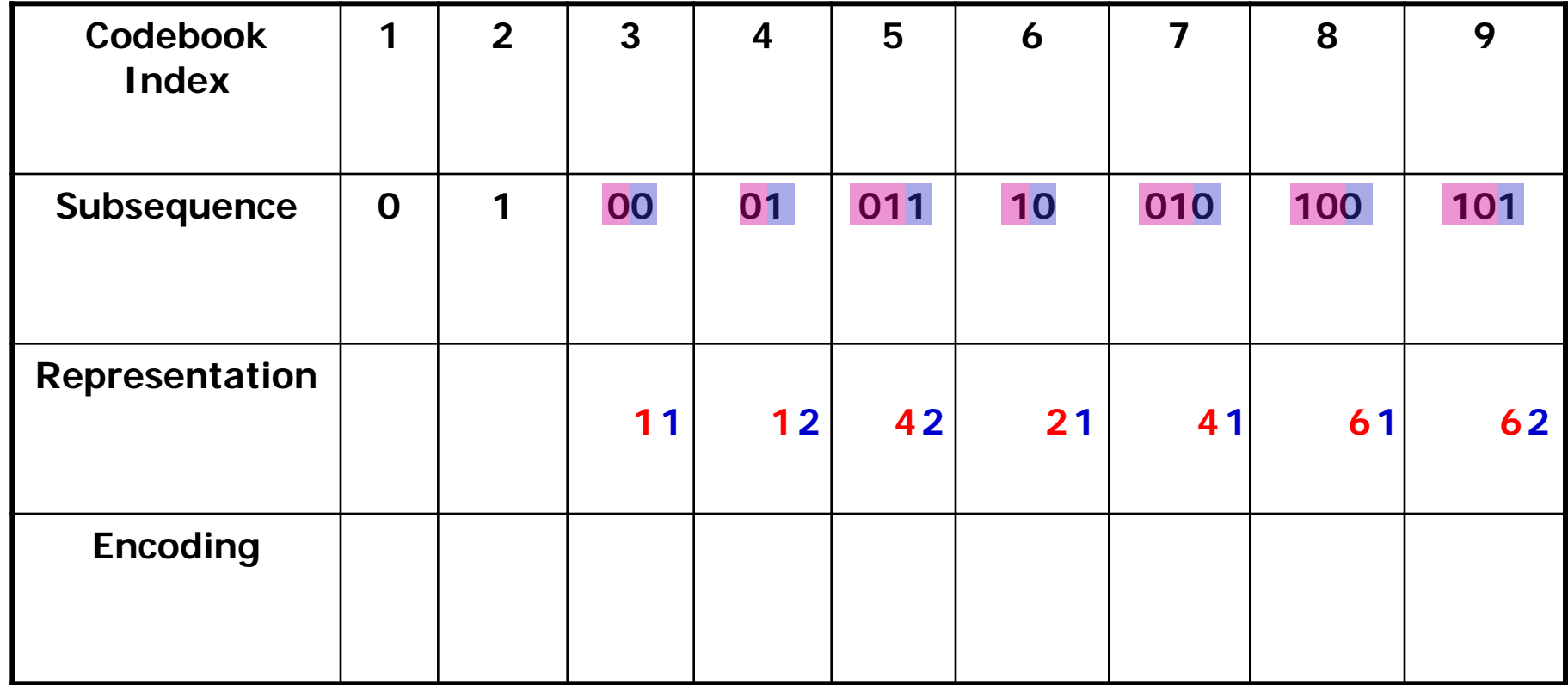

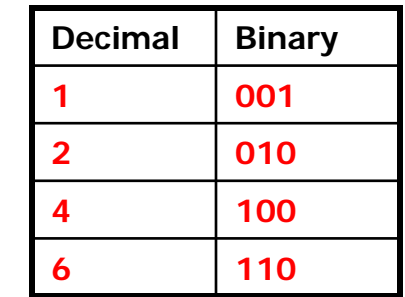

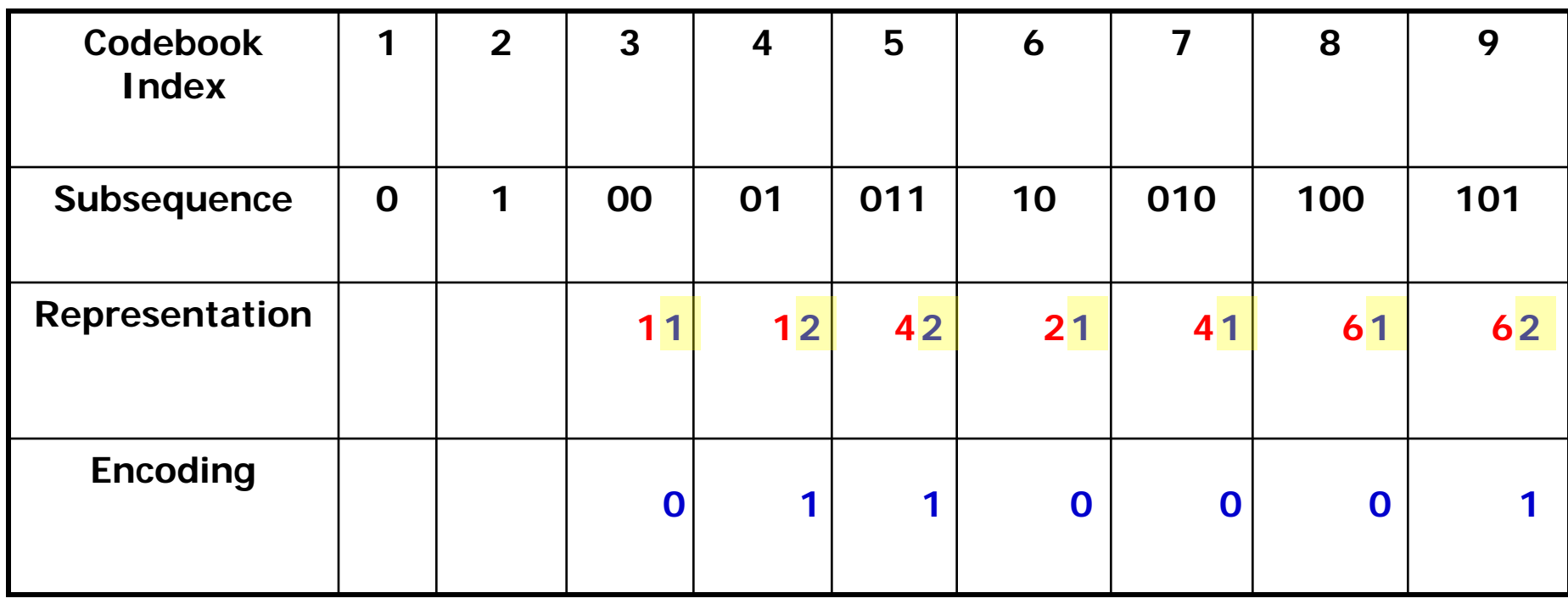

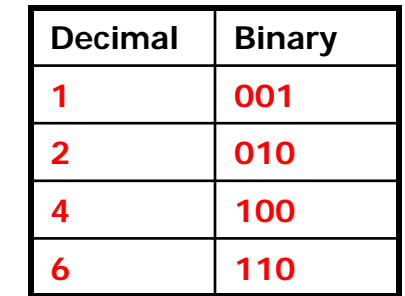

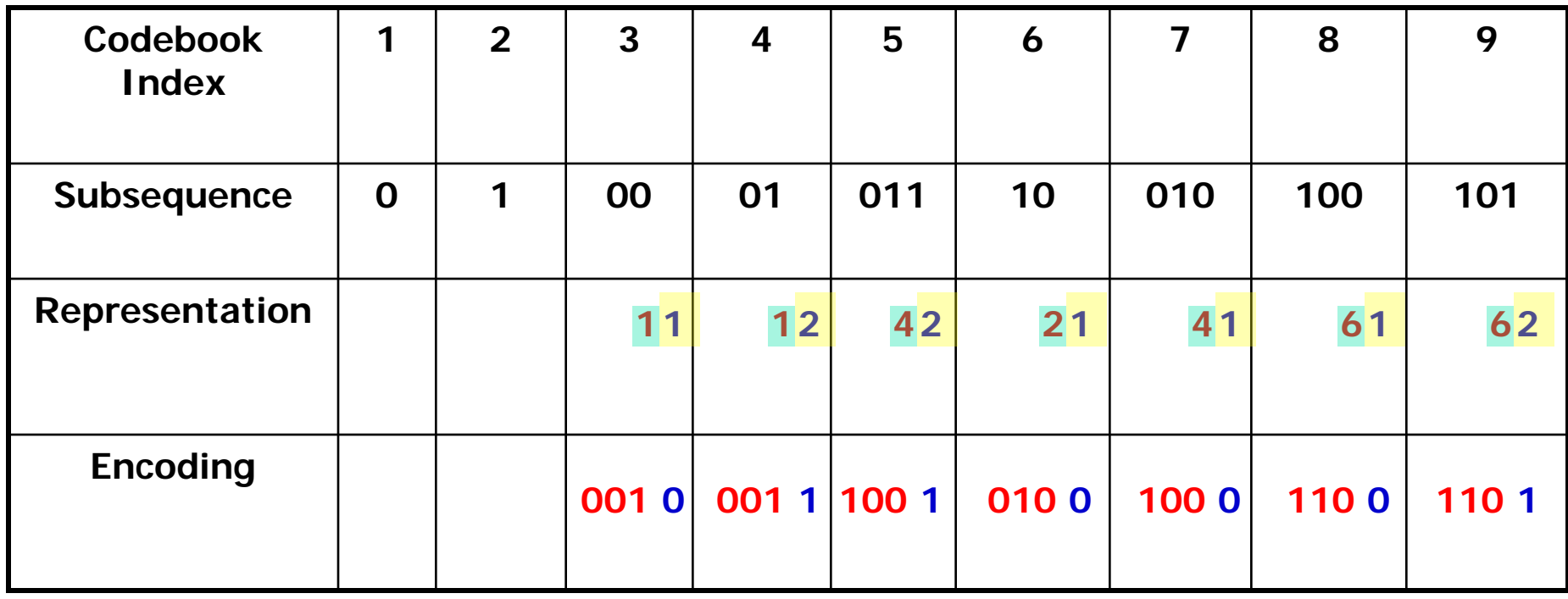

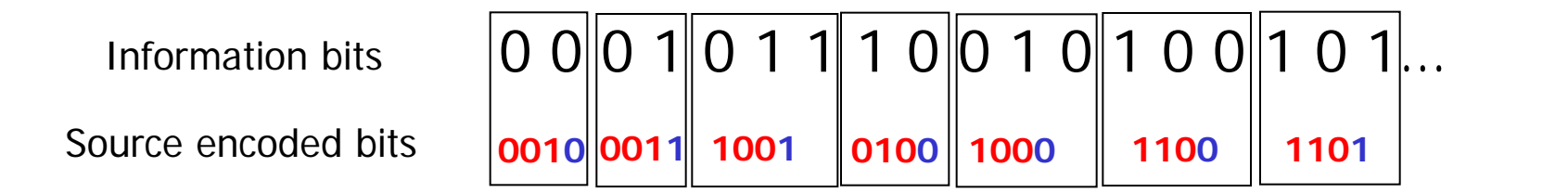

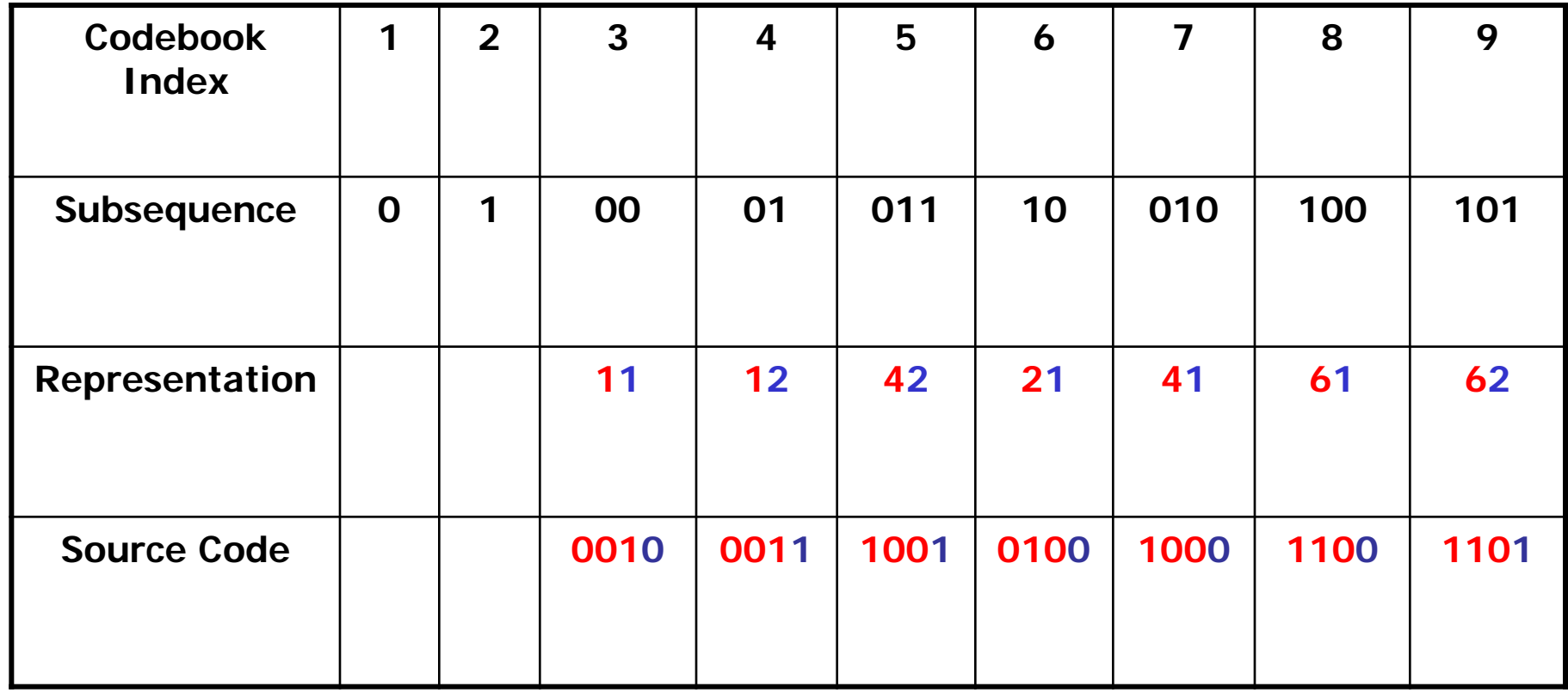

## How Come this is Compression?!

- The hope is:
	- If the bit sequence is long enough, eventually the fixed length code words will be shorter than the length of subsequences they represent.
- When applied to English text
	- Lempel-Ziv achieves approximately 55%
	- Huffman coding achieves approximately 43%

#### Encoding idea Lempel Ziv Welch-LZW

Assume we have just read a **segment** *w* from the text. *a* is the next symbol.

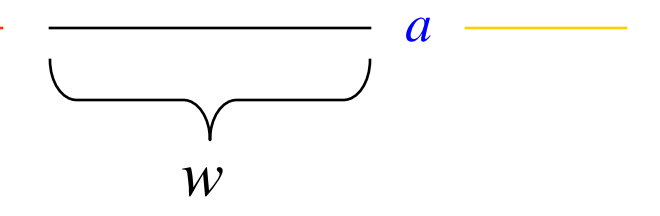

*a*

If *wa* is not in the dictionary,

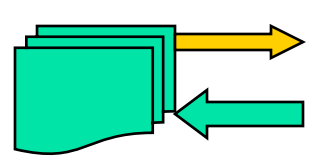

Write the index of  $w$  in the **output file**. Add *wa* to the dictionary, and set  $w \leftarrow a$ .

wa is in the dictionary, ●**Process** the next symbol with segment *wa*.

#### LZ Encoding example **Dictionary**

**Initial**

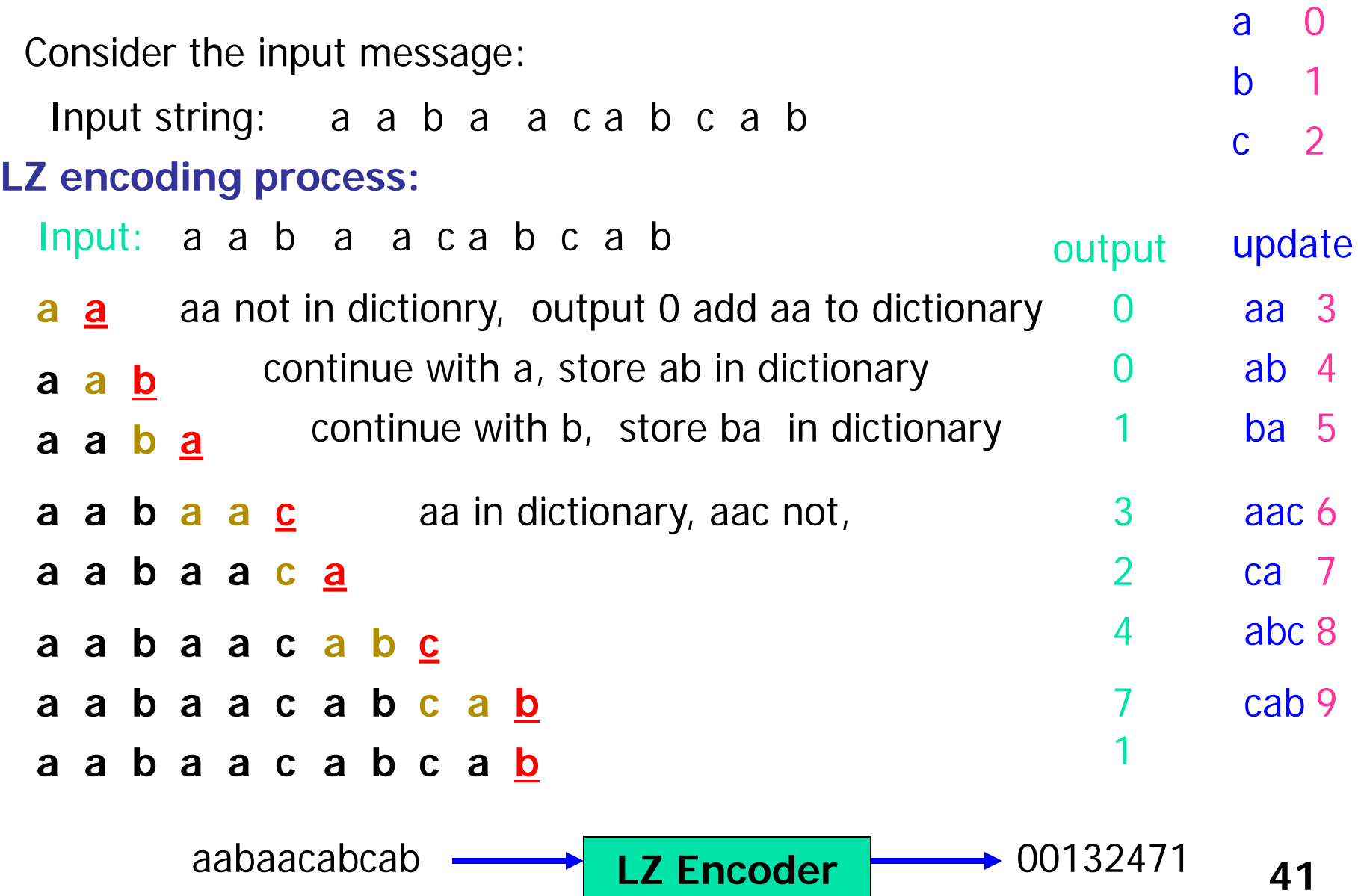

# UNIVERSAL (LZW) (decoder)

1. Start with basic symbol set

- 2. Read a code *c* from the compressed file.
	- *- The address c* in the dictionary determines the segment *w*.
	- write *w* in the output file.
- 3. Add *wa* to the dictionary: *a* is the first letter of the next segment

### LZ Decoding example

**Output String:**

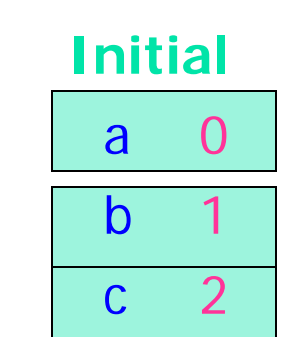

**Dictionary**

**Input** update

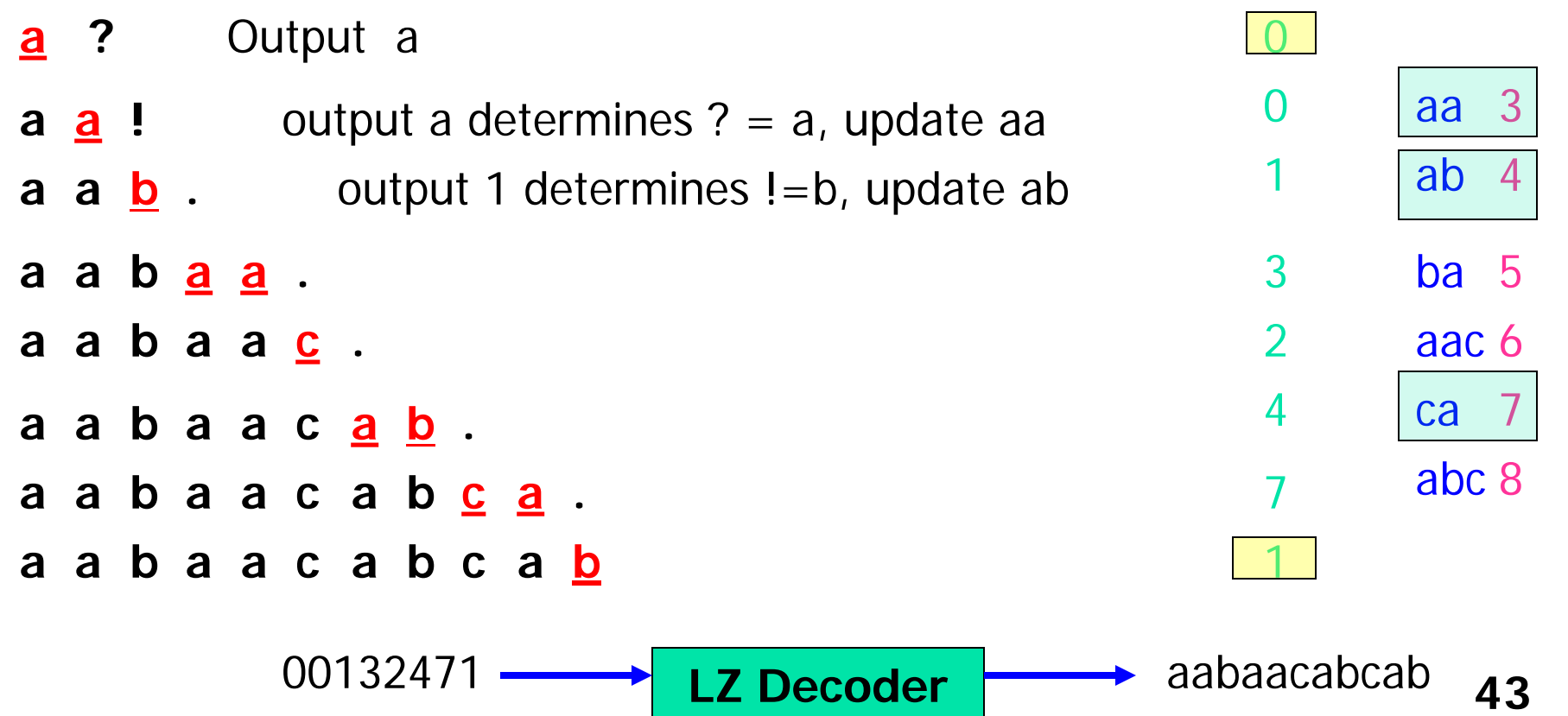

#### Exercise

#### **1. Find Huffman code for the following source**

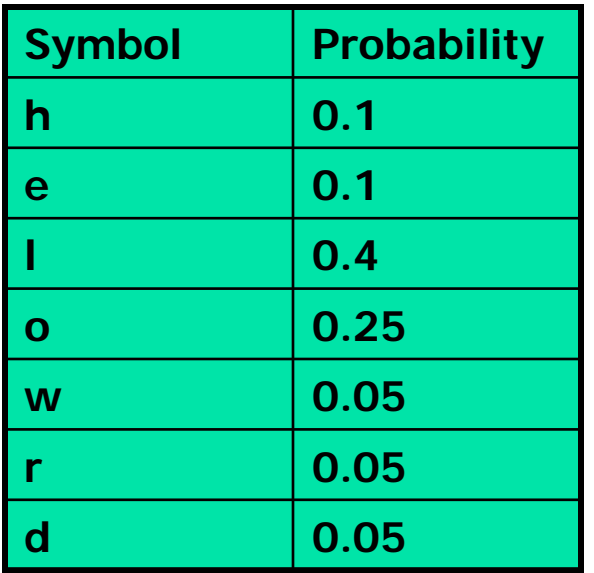

**2. Find LZ code for the following input**

**0011001111010100010001001**